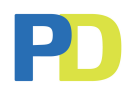

# **ARTWORK GUIDE.**

An die Arbeit mit dem perfekten Entwurf für Ihren Beutel!

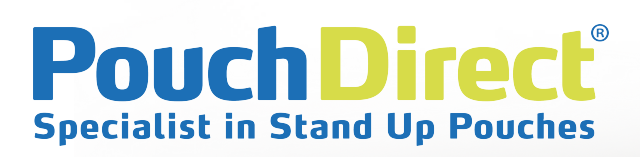

THIS IS A **STANDUP** POUCH

**Pouch Direct** 

# **Kontakt**

## **Adresse**

**PouchDirect®** Pastoor Somstraat 2 8162 AK, EPE The Netherlands

# **Telefon und Mail**

 $\leftarrow$  +31 (0)85 486 5240 **info**@pouchdirect.nl

## **Online**

 pouchdirecteurope **R** pouchdirect www.pouchdirect.de

# **Bitte prüfen Sie vor der Einreichung von Designs die folgenden Anforderungen:**

#### **Erforderliche Dateiformate für Drucksachen**

- Adobe Illustrator
- Inkl. einfacher PDF-Datei für schnelle Wiedergabe
- Alle nicht verwendeten/unsichtbaren Ebenen sollten entfernt werden, um Fehler zu vermeiden.

#### **Verwendung von Farbe**

- Tiefdruck: Achten Sie darauf, dass Sie die Pantone-Farben aus Formula guide coated or uncoated.
- Digital: Achten Sie darauf, dass Sie CMYK-Farben verwenden.

#### **Abbildungsdatei**

- Die Auflösung von Abbildungsdateien soll 1:1 und nicht weniger als 300 dpi sein
- Nutzen Sie keine eingescannten Fotos für Abbildungen
- Achten Sie darauf, dass Abbildungen in hoher Auflösung in CMYK-Farbmodus gespeichert werden

## **Text / Schriftart**

- Erstellen Sie Konturen Ihres Textes, Ihrer Schriftarten und Pfade in Ihrem Entwurf
- Rechtschreibung, Inhalt und Layout immer doppelt kontrollieren

*Anmerkung: PouchDirect ist nicht verantwortlich für Fehler, die durch Nichtbeachtung der oben genannten Kriterien entstehen.*

#### **Barcodes**

- Alle Barcodes (UPC Codes) auf 100 %
- Verringern Sie bis 85 % als minimaler Maßstab
- Wir empfehlen die Nutzung einer kontrastierenden Farbe zwischen Hintergrund und Barcode

#### **Nicht akzeptierte Dateiformate**

- Microsoft Word
- Microsoft powerpoint
- Microsoft Publisher
- **InDesign**

## **Häufigste Dateiprobleme, die Probleme verursachen.**

- Schriftarten/Text nicht in Konturen
- Nutzung von Abbildungen in niedriger Auflösung
- Nutzung der falschen Stanzlinien

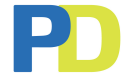

#### **Drucktechniken**

Für das Bedrucken Ihrer Beutel gibt es drei verschiedene Drucktechniken. Auf der Basis Ihrer Bestellung wählen wir die geeignetste und kosteneffizienteste Drucktechnik. Nachfolgend sehen Sie eine Übersicht der Drucktechniken:

#### **Tiefdruck**

Tiefdruck ist eine qualitativ hochwertige Druckmethode mit einer langen Durchlaufzeit und einer hohen Geschwindigkeit. Wie Gravüre ist Tiefdruck eine Druckform, die schöne, detaillierte Bilder gibt, sowohl für Pantone-Farben als auch für CMYK-Druck. Jede Tintenfarbe wird von einem eigenen Zylinder angebracht.

- Pantone-Farben/CMYK-Farben
- Auflage 10.000 Stk. (pro Format / pro Entwurf)
- Extra Verarbeitung: matte Tünche, SPOT-UV, Hot Stamp
- Umgekehrte Bedruckung (max. 8 Farben)
- Oberflächendruck (max. 4 Schmuckfarben, nicht CMYK), nur auf Kraftpapier
- Pro Farbe wird ein (1) Zylinder benötigt

#### **Digital drucken**

Digital drucken funktioniert anders und stellt druckfertige Bilder aus einem Komplex von Zahlen und Formeln zusammen. Diese Bilder werden aus Pixeln festgelegt und das digitalisierte Bild wird benutzt, um Tinte, Toner und Beleuchtung zu regeln, um so das Bild, das Sie drucken möchten, zu reproduzieren.

- HP Indigo 20.000 (der Beste auf dem Markt)
- CMYK-Prozess (Pantone-Farben nur so dicht wie möglich)
- Ab 10.000 Stk. (innerhalb dieser Anzahl mehrere Entwürfe möglich)
- Keine Zylinderkosten

#### **Seidendruck**

Bei Seidendruck wird eine Schablone auf eine platte Fläche mithilfe eines Maschensiebes, Tinte und eines Spatels angebracht. Dies ist nur auf Papier möglich. Die Basis ist eine Schablone auf einem feinen Maschengitter, durch welches die Tinte gedruckt wird, die den Entwurf auf das unterliegende Papier bringt.

- Ausschließlich Pantone-Farben
- Ab 10.000 Stk. (nur möglich bei kleinen Druckvorlagen (Logo/Text etc.)
- Keine 100 % Farbabdeckung
- Keine Zylinderkosten

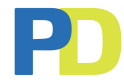

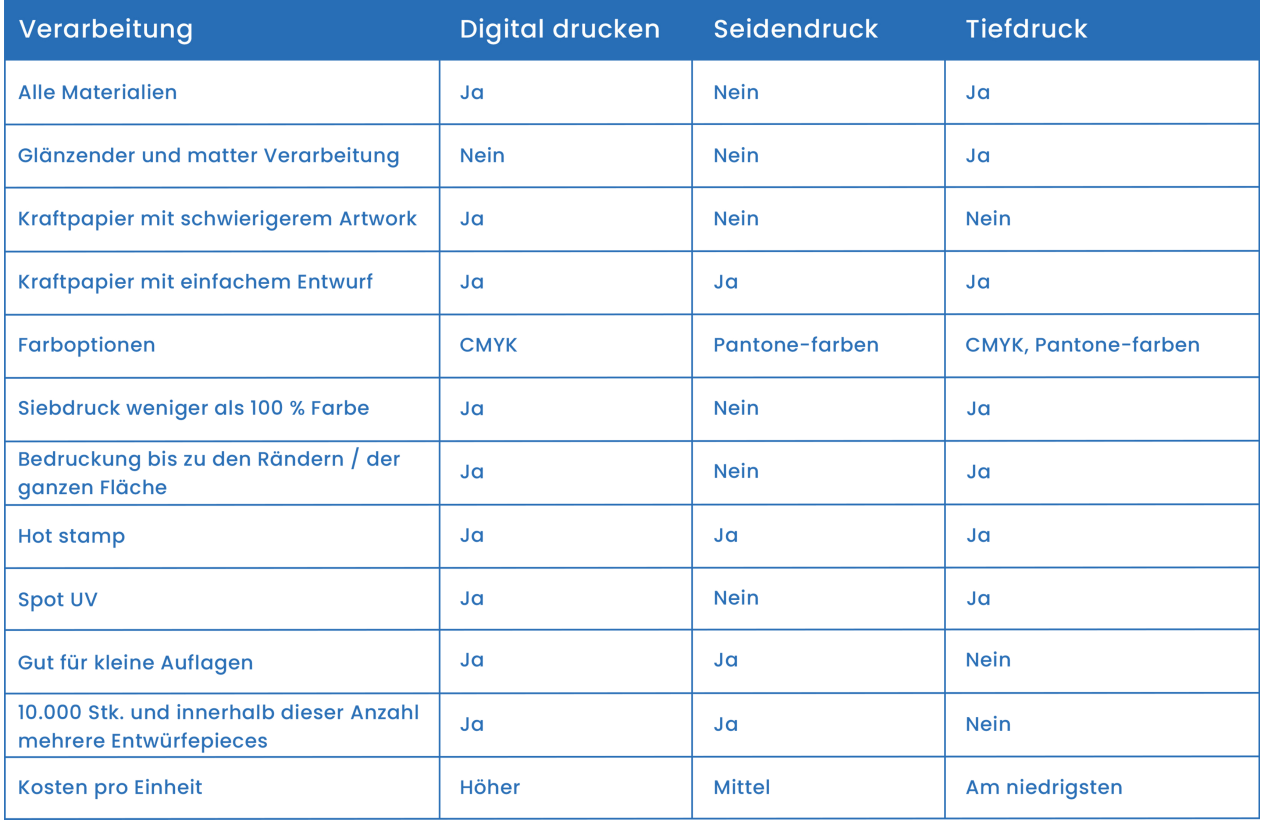

# **Farbausführung/Farbanpassung**

- Beschichtete Pantone-Farben (für das Bedrucken von beschichteten Flächen)
- Unbeschichtete Pantone-Farben (für das Bedrucken von unbeschichteten Flächen / Kraftpapier)
- CMYK-Prozess (digitale Drucksachen oder Abbildungen)
- Farbreferenz? Wir versuchen die gewünschten Farben so gut wie möglich herzustellen. Achtung: Die Farben können bei verschiedenen Materialien abweichen.
- Die gedruckte Farbe kann aufgrund des benutzten Materials von der Pantone-Farbe abweichen. Beispiel: braunes Kraftpapier, oder Nutzung einer Zwischenschicht MET-PET (silber), oder abhängig von der Transparenz des Materials.

## **Drucken auf Kraftpapier**

- Die Farbe des Papiers kann Unterschiede aufweisen. Es ist ein 100 % natürliches Produkt aus Holzschliff.
- Nicht alle Entwürfe eignen sich für direkte Bedruckung auf Kraftpapier. Für detaillierte Entwürfe mit gemischten Farben kann eine zusätzliche Druckschicht erforderlich sein.
- Kraftpapier verhält sich wie Zeitungspapier. Wenn die Tinte vom Papier absorbiert wird, kann sie etwas auslaufen oder nicht vollständig haften.

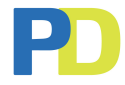

## **Überlappung**

- Es kann eine Überlappung der Farben entstehen, wenn mehrere Farben neben einander gedruckt werden. Wir versuchen dies zu vermeiden, aber es gibt zwischen den Farben eine maximale Überlappung von 3 mm.
- Wenn auf Weiß gedruckt wird, kann es eine kleine Überlappung der weißen Druckfarbe geben.
- Text oder Abbildungen mit Konturen können die Überlappung verhindern.

## **Seitenrand für das Schneiden**

- Als Seitenrand für das Schneiden nutzen wir einen Standard von 3 mm auf jeder Seite des Beutels.
- Um zu verhindern, dass das Bild zum Teil abgeschnitten wird, empfehlen wir Ihnen an den Rändern 2 mm Platz zu lassen.

## **Platz für das Bedrucken**

- Abhängig von der Drucktechnik können wir auch den Boden und den Verschluss des Beutels bedrucken. Achtung: Die Farben auf dem Verschluss eines Beutels aus Kraftpapier (mit bedruckter Oberfläche) können verschieden sein. Der Grund dafür ist die Wärme, die für die Herstellung des Verschlusses erforderlich ist. Die Tinte kann durch die Wärme eine andere Farbe bekommen.
- Wir können unter, auf oder über dem ZIP Verschluss drucken. Es gibt eine Schließtoleranz des ZIP Verschlusses (3 mm), die ein abweichendes Ergebnis verursachen kann.

## **Position des Ventils**

- Sie können die Standard Position des Ventils auf unseren Stanzlinien kontrollieren. Wenn Sie eine andere Position des Ventils wünschen, bitten wir Sie, sich mit uns in Verbindung zu setzen, sodass wir die Möglichkeiten mit Ihnen besprechen können.
- Wir können das Ventil auf der Vorder oder Rückseite anbringen.
- Das Material unter dem Ventil kann mit einem speziellen Text bedruckt werden. Achtung: Es gibt eine kleine Schließtoleranz für das Ventil.

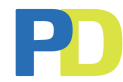

#### **PDF zur Zustimmung**

Sobald wir Ihr Artwork erhalten haben, schicken wir Ihnen eine PDF-Datei zur Zustimmung. Nach der Zustimmung erhalten Sie unsere Proforma Rechnung und nach der Bezahlung fangen wir mit der Massenproduktion Ihrer Beutel an!

#### **Production of the pouches includes the following steps:**

- die Anfertigung der Zylinder (abhängig von der Drucktechnik)
- Folie bedrucken
- Folie laminieren
- Laminat trocknen
- Folie schneiden
- Produktion der Beutel
- Qualitätskontrolle
- **Verpackung**
- Vorbereitung für den Versand

Dieser Prozess wird ± 5–6 Wochen in Anspruch nehmen.

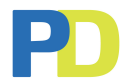